## Situation Calculus

- <span id="page-0-0"></span>➤ State-based representation where the states are denoted by terms.
- A situation is a term that denotes a state.
- ▶ There are two ways to refer to states:
	- ➣*init* denotes the initial state
	- ➣ *do*(*A*, *S*) denotes the state resulting from doing action *A* in state *S*, if it is possible to do *A* in *S*.

A situation also encodes how to get to the state it denotes.

# Example Situations

➤*init*

➤ *do*(*move*(*rob*, *<sup>o</sup>*109, *<sup>o</sup>*103), *init*) ➤ *do*(*move*(*rob*, *<sup>o</sup>*103, *mail*), *do*(*move*(*rob*, *<sup>o</sup>*109, *<sup>o</sup>*103), *init*)).

➤*do*(*pickup*(*rob*, *k*1),

> *do*(*move*(*rob*, *<sup>o</sup>*103, *mail*), *do*(*move*(*rob*, *<sup>o</sup>*109, *<sup>o</sup>*103), *init*))).

> > [☞](#page-0-0)☞☞

# Using the Situation Terms

➤ Add an extra term to each dynamic predicate indicating the situation.

➤Example Atoms:

> *at*(*rob*, *<sup>o</sup>*109, *init*) *at*(*rob*, *<sup>o</sup>*103, *do*(*move*(*rob*, *<sup>o</sup>*109, *<sup>o</sup>*103), *init*)) *at*(*k*1, *mail*, *do*(*move*(*rob*, *<sup>o</sup>*109, *<sup>o</sup>*103), *init*))

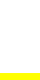

## Axiomatizing using the Situation Calculus

- You specify what is true in the initial state using axioms with *init* as the situation parameter.
- ➤**Primitive relations** are axiomatized by specifying what is true in situation *do*(*A*, *S*) in terms of what holds in situation *S*.
- ➤Derived relations are defined using clauses with a free variable in the situation argument.

➤**Static relations** are defined without reference to the situation.

Initial Situation

*sitting*\_*at*(*rob*, *<sup>o</sup>*109, *init*).

*sitting*\_*at*(*parcel*,*storage*, *init*).

*sitting*\_*at*(*k*1, *mail*, *init*).

## Derived Relations

[☞](#page-0-0)☞☞

 $adjacent(P_1, P_2, S) \leftarrow$ *between*(*Door*,  $P_1$ ,  $P_2$ ) ∧ *unlocked*(*Door*, *S*). *adjacent*(*lab*2, *<sup>o</sup>*109, *S*).

···

#### When are actions possible?

[☞](#page-0-0)☞☞

*poss*(*A*, *S*) is true if action *A* is possible in situation *S*.

 $poss(putdown(Ag,Obj), S) \leftarrow$ *carrying*(*Ag*, *Obj*, *S*).

 $poss(move(Ag, Pos_1, Pos_2), S) \leftarrow$ *autonomous*(*Ag*) <sup>∧</sup>  $adjacent(Pos<sub>1</sub>, Pos<sub>2</sub>, S) \wedge$ 

*sitting\_at*( $Ag$ ,  $Pos_1$ , *S*).

#### Axiomatizing Primitive Relations

Example: Unlocking the door makes the door unlocked:

 $u$ nlocked(*Door*, *do*( $u$ nlock(*Ag*, *Door*), *S*)) ← *poss*(*unlock*(*Ag*, *Door*), *S*).

> [☞](#page-0-0)☞☞

Frame Axiom: No actions lock the door:

 $u$ *nlocked*(*Door*, *do*(*A*, *S*)) ←

*unlocked*(*Door*, *S*) <sup>∧</sup>

*poss*(*A*, *S*).

Example: axiomatizing *carried*

Picking up an object causes it to be carried:

 $carrying(Ag, Obj, do(pickup(Ag, Obj), S)) \leftarrow$ *poss*(*pickup*(*Ag*, *Obj*), *S*).

Frame Axiom: The object is being carried if it was being carried before unless the action was to pu<sup>t</sup> down the object:

 $carrying(Ag, Obj, do(A, S)) \leftarrow$ 

*carrying*(*Ag*, *Obj*, *S*) <sup>∧</sup>

 $poss(A, S) \wedge$ 

 $A \neq putdown(Ag,Obj)$ .

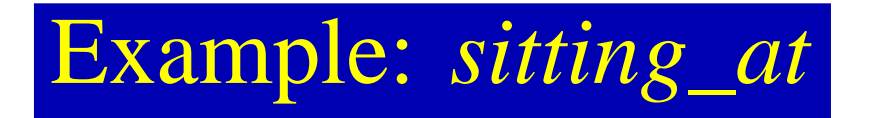

An object is sitting at <sup>a</sup> location if:

➤ it moved to that location:

*sitting*\_*at*(*Obj*, *Pos*, *do*(*move*(*Obj*, *Pos*0, *Pos*), *S*)) <sup>←</sup> *poss*(*move*(*Obj*, *Pos*0, *Pos*).

➤ it was pu<sup>t</sup> down at that location:

 $sitting\_at(Obj, Pos, do(putdown(Ag,Obj), S)) \leftarrow$ *poss*(*putdown*(*Ag*, *Obj*), *S*) <sup>∧</sup> *at*(*Ag*, *Pos*, *S*).

➤ it was at that location before and didn't move and wasn't picked up. [☞](#page-0-0)☞☞

#### More General Frame Axioms

The only actions that undo *sitting*\_*at* for object *Obj* is when *Obj* moves somewhere or when someone is picking up *Obj*.

> $sitting\_at(Obj, Pos, do(A, S)) \leftarrow$  $poss(A, S) \wedge$ *sitting\_at*( $Obj, Pos, S$ ) ∧  $\forall Pos_1 \; A \neq move(Obj, Pos, Pos_1) \land$  $\forall Ag \ A \neq pickup(Ag,Obj).$

The last line is equivalent to:

$$
\sim \exists Ag \, A = pickup(Ag,Obj)
$$

which can be implemented as

 $sitting\_at(Obj, Pos, do(A, S)) \leftarrow$ ···∧ ···∧ ···∧∼*is* \_*pickup*\_*action*(*A*, *Obj*).

with the clause:

is\_pickup\_action(A, Obj) 
$$
\leftarrow
$$
  
 $A = pickup(Ag,Obj).$ 

which is equivalent to:

*is* \_*pickup*\_*action*(*pickup*(*Ag*, *Obj*), *Obj*).

## **STRIPS and the Situation Calculus**

- ➤ Anything that can be stated in STRIPS can be stated in the situation calculus.
- ▶ The situation calculus is more powerful. For example, the "drop everything" action.
- ◆ To axiomatize STRIPS in the situation calculus, we can use *holds*(*C*, *S*) to mean that *C* is true in situation *S*.

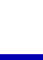

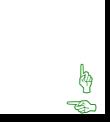

 $holds(C, do(A, W)) \leftarrow$ *preconditions* $(A, P) \wedge$  The preconditions of  $holdsall(P, W) \wedge$  of *A* all hold in *W*. *add* \_ *list*(*A*, *AL*) <sup>∧</sup> *C* is on the  $member(C, AL).$  addlist of *A*.  $holds(C, do(A, W)) \leftarrow$ *preconditions* $(A, P) \wedge$  The preconditions of  $holdsall(P, W) \wedge$  of *A* all hold in *W*. *delete* \_ *list*(*A*, *DL*) <sup>∧</sup> *C* isn't on the  $notin(C, DL) \wedge$  deletelist of *A*.  $holds(C, W)$ .  $C \text{ held before } A$ .

[☞](#page-0-0)☞